# <span id="page-0-0"></span>Algorithmic Thinking and Terminology

- Problem Formulation
- **Algorithm Design Strategy: Implementing the Definition**
- **Algorithms Runtime Analysis**
- Basic Numbers and Vectors Arithmetic

### Imdad ullah Khan

Input: An integer A **Output:** True if A is even, else False

if A mod  $2 = 0$  then return true

#### Pseudocode

- A plain English description of "steps" of algorithm
- $\blacksquare$  Use structural conventions like  $\rm C/J\rm_{AVA}$
- Focus on solution rather than technicalities of programming language

Input: An integer A **Output:** True if A is even, else False

if A mod  $2 = 0$  then return true

Issues:

- The above algorithm only works if  $A$  is given in an **int**
- What if A doesn't fit an int and A's digits are given in an array?
- What if A is given in binary/unary/...?

 $\triangleright$  These issues are in addition to usual checks of valid input

Input: An integer A **Output:** True if A is even, else False

If 'digits' of A digits are given in an array

$$
A = \begin{array}{c|cccccc} 6 & 5 & 4 & 3 & 2 & 1 & 0 \\ \hline 4 & 6 & 9 & 2 & 7 & 5 & 8 \end{array}
$$

if  $A[0]$  mod  $2 = 0$  then return true

#### What is the problem?

- What is input/output?, what is the "format"?
- **Nhat are the "boundary cases", "easy cases", "bruteforce solution"?**
- What are the available "tools"?

#### Do not jump to solution, spend time on problem formulation

Formulating the problem with precise definitions often yield a solution

 $\rho$  e.g. both the above algorithms just use definitions of even numbers

This is *implementing the definition* algorithm design paradigm

 $\triangleright$  The bruteforce solution

What is the dumbest/obvious/laziest way to solve the problem? What is the easiest cases? what are the hardest cases? where is the hardness?

Questions computer scientists would (must) ask?

Input: An integer A **Output:** True if A is even, else False

If digits of  $A$  are given in an array

$$
A = \begin{array}{c|ccccc|c}\n6 & 5 & 4 & 3 & 2 & 1 & 0 \\
\hline\n4 & 6 & 9 & 2 & 7 & 5 & 8\n\end{array}
$$

Just check if  $A[0]$  ∈ {0, 2, 4, 6, 8}

if  $A[0]$  mod  $2 = 0$  then return true

What if mod is not available?  $\triangleright$  What are the tools available?

if  $A[0] = 0$  then return true else if  $A[0] = 2$  then return true . . . else return false

#### Is the algorithm "correct"?

- Does it do what it is "supposed" to do?  $\triangleright$  requirement specification
- Does it always "produce" the "correct output"?
- Does it work for all "legal inputs"?

An extremely important step! Without a convincing argument for correction, we cannot call it an algorithm or solution

 $\triangleright$  Relies heavily on the problem formulation

Input: An integer A **Output:** True if A is even, else False

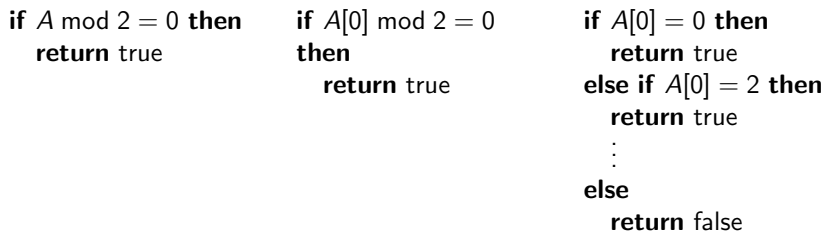

Correctness of these 3 algorithms follows from definition of even/odd and/or mod, depending on how we formulate the problem

Questions computer scientists would (must) ask?

#### How much "resources" does the algorithm consume?

Analysis of Algorithms: the theoretical study of performance and resource utilization of algorithms

How to measure the "goodness" of an algorithms?

■ Time consumption

- Space and memory consumption
- Bandwidth consumption or number of messages passed
- Energy consumption

. . .

#### Clock-time of algorithm execution is not a suitable measure

- Depends on machine/hardware, operating systems, other concurrent programs, implementation language and style etc.
- We want platform and implementation language independent

#### Number of operations is the right framework

- Measure runtime in terms of number of elementary operations
- Assuming each elementary operation takes fixed computation time
- **Important to decide which operations are counted as elementary**

if A mod  $2 = 0$  then return true Number of operations: 1 mod and 1 comparison

### Runtime as a function of input size

We want a consistent mechanism to measure efficiency that is platform and implementation language independent

Number of elementary operations depends on the actual input

Measure runtime by number of operations as a function of size of input

 $\triangleright$  Has predictive value with respect to increasing input sizes

Size of input: usually number of bits needed to encode the input instance, can be length of an array, number of nodes in a graph etc.

**Issue:** For inputs of fixed size  $(n)$  there could be different runtimes depending on different instances

Input: An integer A **Output:** True if A is even, else False

If digits of  $A$  are given in an array

$$
A = \begin{array}{c|ccccc|c}\n6 & 5 & 4 & 3 & 2 & 1 & 0 \\
\hline\n4 & 6 & 9 & 2 & 7 & 5 & 8\n\end{array}
$$

If mod is not available Just check if  $A[0]$  ∈ {0, 2, 4, 6, 8} if  $A[0] = 0$  then return true else if  $A[0] = 2$  then return true . . . else return false

What is the number of comparisons when  $A[0] = 0$  and when  $A[0] = 8$ ?

### Best/Worst/Average Case

**Issue:** For inputs of fixed size  $(n)$  there could be different runtimes depending on different instances

Let  $T(I)$  be the time, algorithm takes on instance I

Best case runtime:  $t_{best}(n) = \text{MIN}_{I:|I|=n} \{T(I)\}$ 

Worst case runtime:  $t_{worst}(n) = \text{MAX}_{I:|I|=n} \{ T(I) \}$ 

Average case runtime:  $t_{av}(n) = \text{AVERAGE}_{I:|I|=n} \{ T(I) \}$ 

#### In general, we consider the worst case runtime

Adding two n digits integers

**Input:** Two *n* digits numbers  $\overline{A}$  and  $\overline{B}$ Output:  $A + B$ 

For "small" A and B

1:  $C \leftarrow A + B$ 

 $\blacksquare$  The algorithm is correct by definition of  $+$  operator

- Runtime is one integer addition
- $\blacksquare$  Can't really do better than that ...

# Adding two n digits integers

**Input:** Two *n* digits numbers A and B (*n*-digits arrays) **Output:**  $A + B$  ( $n + 1$ -digit array)

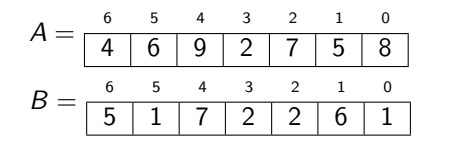

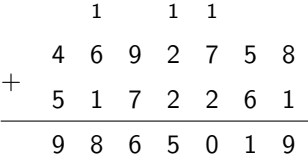

- 1:  $c \leftarrow 0$
- 2: for  $i = 0$  to  $n 1$  do

3: 
$$
S[i] \leftarrow (A[i] + B[i] + c) \mod 10
$$
  
4:  $c \leftarrow (A[i] + B[i] + c)/10$   
5:  $S[n] \leftarrow c$ 

- Correct?
- Runtime?

# Adding two *n* digits integers

**Input:** Two *n* digits numbers A and B (*n*-digits arrays) **Output:**  $A + B$  ( $n + 1$ -digit array)

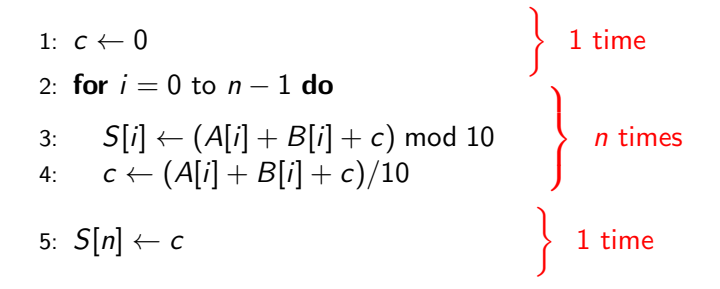

#### 6n single digit arithmetic operations

# Multiplying two *n* digits integers

**Input:** Two *n* digits numbers  $A$  and  $B$  (*n*-digits arrays) **Output:**  $A \times B$  (2n + 1-digit array)

1: for 
$$
i = 1
$$
 to *n* do  
\n2:  $c \leftarrow 0$   
\n3: for  $j = 1$  to *n* do  
\n4:  $Z[i][j + i - 1] \leftarrow (A[j] * B[i] + c) \mod 10$   
\n5:  $c \leftarrow (A[j] * B[i] + c)/10$   
\n6:  $Z[i][i + n] \leftarrow c$   
\n7: carry  $\leftarrow 0$   
\n8: for  $i = 1$  to 2*n* do  
\n9: sum  $\leftarrow$  carry  
\n10: for  $j = 1$  to *n* do  
\n11: sum  $\leftarrow$  sum + Z[j][i]  
\n12:  $C[i] \leftarrow$  sum mod 10  
\n13: carry  $\leftarrow$  sum/10  
\n14:  $C[2n + 1] \leftarrow$  carry

# Multiplying two *n* digits integers

**Input:** Two *n* digits numbers A and B (*n*-digits arrays) **Output:** (integer)  $C = A \times B$ 

Reformulate and apply distributive and associative laws

$$
\Big(A[0]*10^0+A[1]*10^1+A[2]*10^2+\dots\Big)\times \Big(B[0]*10^0+B[1]*10^1+B[2]*10^2+\dots\Big)
$$

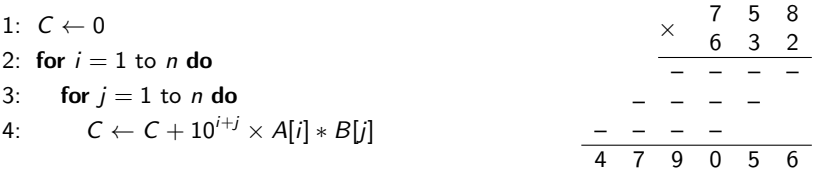

Ops:  $n^2$  single digit multiplications + shifting (multiplying by 10<sup>x</sup>)

**Input:** Two integers, a and  $n \geq 0$ Output: a<sup>n</sup>

Problem Formulation

$$
a^n = \underbrace{a \times a \times \ldots \times a}_{n \text{ times}}
$$

$$
x \leftarrow 1
$$
  
for  $i = 1$  to *n* do  

$$
x \leftarrow x * a
$$
  
return  $x$ 

■ Correct by definition

 $\blacksquare$  Takes *n* multiplications

 $\triangleright$  integer multiplications

Initializing  $x$  to a, saves one multiplication

 $\triangleright$  Careful! what if  $n = 0$ 

Can we do better?

**Input:** Two integers, a and  $n \geq 0$ Output: a<sup>n</sup>

Problem Formulation

$$
a^n = \begin{cases} a * a^{n-1} & \text{if } n > 1 \\ a & \text{if } n = 1 \\ 1 & \text{if } n = 0 \end{cases}
$$

function REC-EXP $(a, n)$ if  $n = 0$  then return 1 else if  $n = 1$  then return a else return  $a * \text{REC-EXP}(a, n-1)$ 

Correct by the above definition  $\mathcal{L}_{\mathrm{eff}}$ ■ Number of operations?

 $\triangleright$  Number of recursive calls  $\times$  Number of operations per call

**Input:** Two integers, a and  $n > 0$ Output: a<sup>n</sup>

Problem Formulation

$$
a^{n} = \begin{cases} a^{n/2} \cdot a^{n/2} & \text{if } n > 1 \text{ even} \\ a \cdot a^{n-1/2} \cdot a^{n-1/2} & \text{if } n \text{ is odd} \\ 1 & \text{if } n = 0 \end{cases}
$$

function REP-SQ-EXP $(a, n)$ if  $n = 0$  then return 1 else if  $n > 0$  AND *n* is even then  $z \leftarrow$  REP-SQ-EXP $(a, \eta/2)$ return z ∗ z else  $z \leftarrow \text{REP-SQ-EXP}(a, n-1/2)$ return a ∗ z ∗ z

■ Correctness

- Number of calls?
- operations per call?

Give a non-recursive implementation of repeated squaring based exponentiation. You can also use the binary expansion of  $n$ 

### Dot Product of two vectors

**Input:** Two *n*-dimensional vectors as arrays A and B **Output:**  $A \cdot B := \langle A, B \rangle := A[1]B[1] + \ldots + A[n]B[n] := \sum_{n=1}^{n} A[n]B[n]$  $i=1$ A[i]B[i]

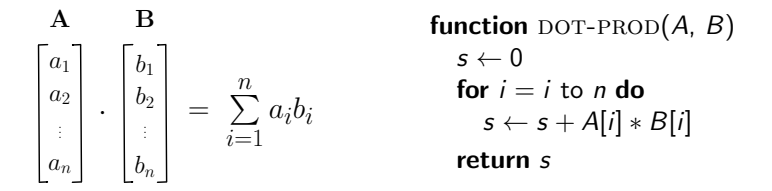

Correctness follows from definition **Runtime** is *n* multiplications and  $n - 1$  additions

 $\triangleright$  integer/real additions and multiplications

At least n "operations" are required for reading the input

 $\triangleright$  Lower Bound

### Matrix-Vector Multiplication

**Input:** Matrix A and vector b **Output:**  $c = A * b$ 

**Condition:** num columns of  $A =$  num rows of b

$$
A_{m \times n} \times b_{n \times 1} = c_{m \times 1}
$$

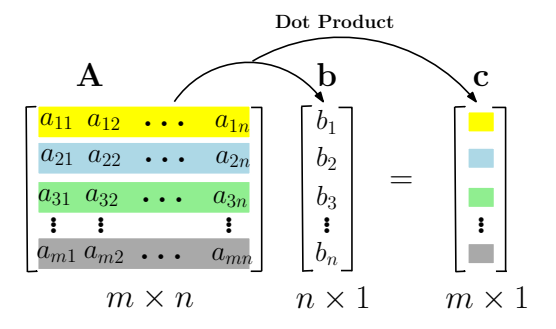

**Input:** Matrix A and vector **b** Output:  $c = A * b$ 

```
function MAT-VECTPROD(A, b)\mathsf{c}[\,][\,] \leftarrow \mathsf{ZEROS}(m \times 1)for i = 1 to m do
      c[i] \leftarrow \text{DOT-PROD}(A[i][:], b)return c
```
- Correct by definition
- **Runtime** is  $m$  dot-products of  $n$ -dim vectors
- **Total runtime**  $m \times n$  **real multiplications and additions**

### Matrix-Matrix Multiplication

**Input:** Matrices A and B **Output:**  $C = A * B$ 

**Condition:** num columns of  $A =$  num rows of B

$$
A_{m \times n} \times B_{n \times k} = C_{m \times k}
$$

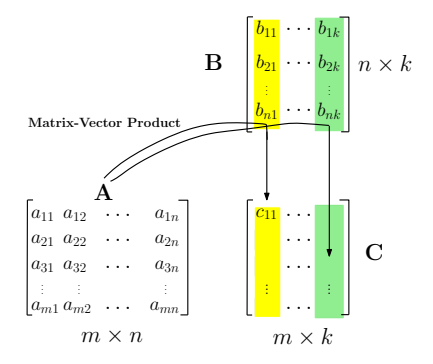

**Input:** Matrices A and B **Output:**  $C = A * B$ 

**Condition:** num columns of  $A =$  num rows of B

$$
A_{m \times n} \times B_{n \times k} = C_{m \times k}
$$

```
function MAT-MATPROD(A, B)C[ ][ ] \leftarrow zEROS(m \times k)
  for j = 1 to k do
     C[:||i] \leftarrow \text{MAT-VECTPROD}(A, B[:||i])return C
```
- $\blacksquare$  k Matrix-Vector products of  $m \times n$  and  $n \times 1$
- **Total**  $k \times m \times n$  real multiplications and additions

#### Matrix-Matrix Multiplication: Dot Product

**Input:** Matrices A and B **Output:**  $C = A * B$ 

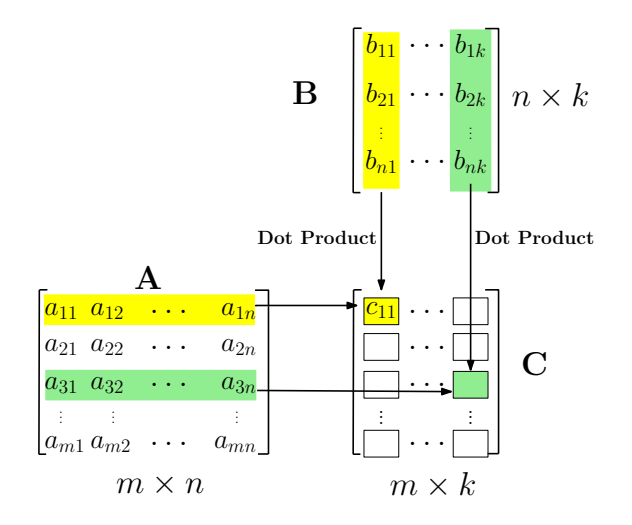

**Input:** Matrices A and B Output:  $C = A * B$ 

**Condition:** num columns of  $A =$  num rows of B

$$
A_{m \times n} \times B_{n \times k} = C_{m \times k}
$$

```
function MAT-MATPROD(A, B)C[ || ] \leftarrow zEROS(m \times k)for i = 1 to m do
     for j = 1 to k do
        C[i][j] \leftarrow \text{DOT-PROD}(A[i][:], B[:][j])return C
```
- Performs  $m \times k$  dot-products of *n*-dim vectors
- $\blacksquare$  Total  $m \times k \times n$  real multiplications and additions

## <span id="page-28-0"></span>Summary

- Problem formulation with precise definitions/notation is important
- Definition-based (and other strategies) critically depend on it
- Pseudocode is a good human-readable way to describe solution
- Correctness of an algorithm is argued in view of problem statement
- Runtime of an algorithm is the most basic measure of its goodness
- Runtime is measured by number of well-chosen elementary operations as a function of size of input
- We usually consider the worst case runtime for a fixed input size
- Discussed how an algorithm can be used as a subroutine in another
- Gave different algorithms (for exponentiation) with different runtime
- Always ask if a solution can be improved (usually in terms of runtime)
- Lower bound means no algorithm has runtime lower than the bound